## **QGIS Application - Feature request #18451 MYSQL Data Source Management**

*2018-03-15 05:42 PM - Gerd Dreier*

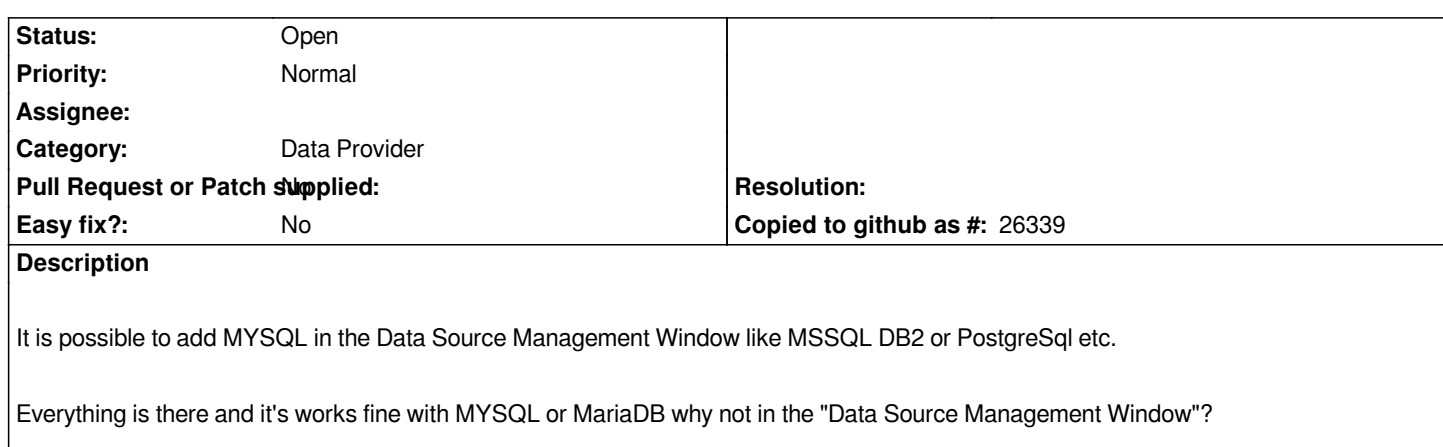